# **UNIVERSIDAD TECNOLÓGICA CENTROAMERICANA UNITEC**

## **FACULTAD DE CIENCIAS ADMINISTRATIVAS Y SOCIALES**

## **INFORME DE PRÁCTICA PROFESIONAL**

# **PARTNER HERO AMÉRICA S. DE R.L.**

## **SUSTENTADO POR:**

## **DIEGO ENRIQUE BARNICA MARTEL**

## **21741051**

# **PREVIA INVESTIDURA AL TÍTULO DE**

# **LICENCIADO EN ADMINISTRACIÓN INDUSTRIAL Y DE NEGOCIOS**

**SAN PEDRO SULA, CORTÉS HONDURAS, C.A**

**OCTUBRE, 2021**

# Índice General

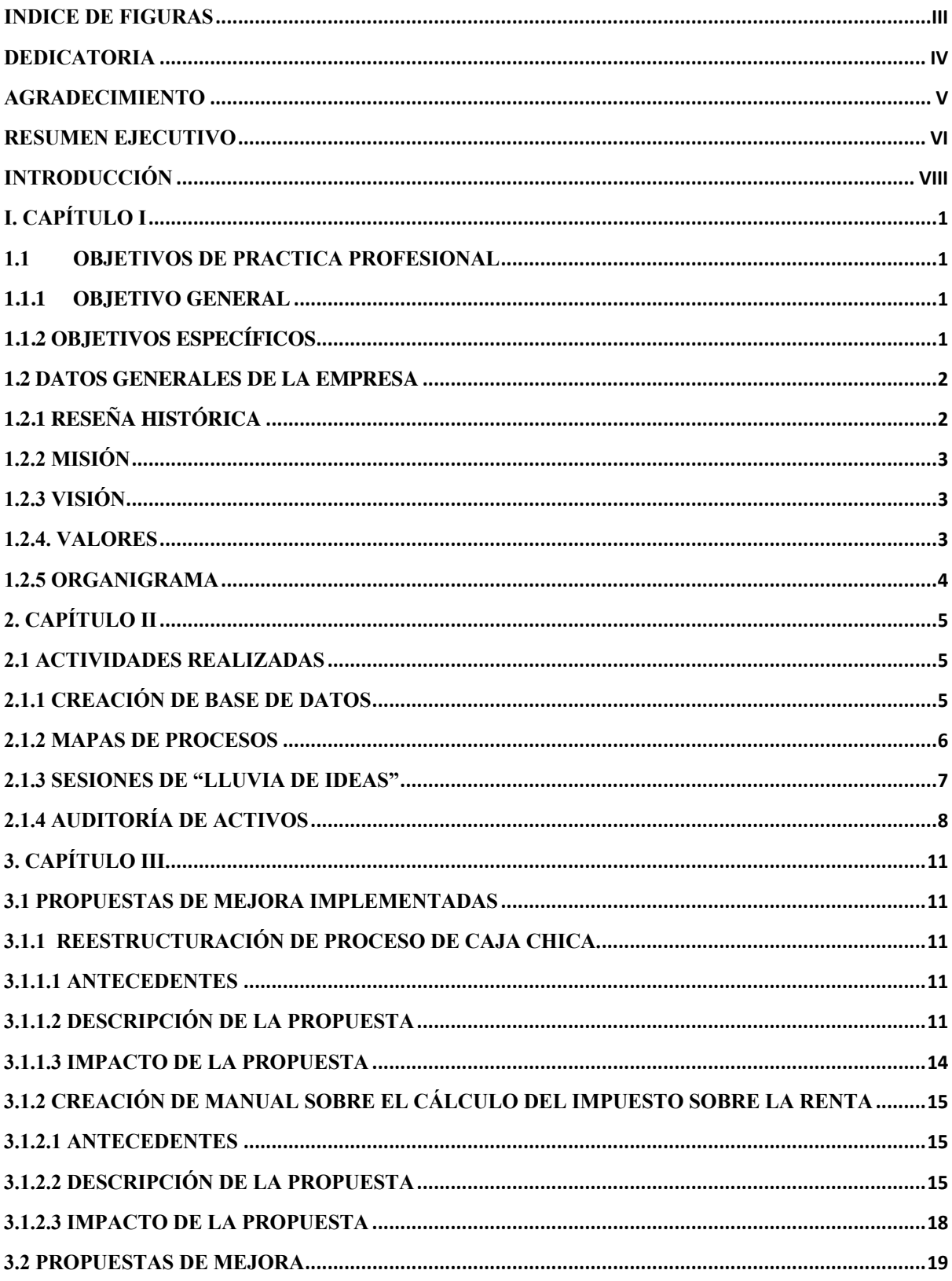

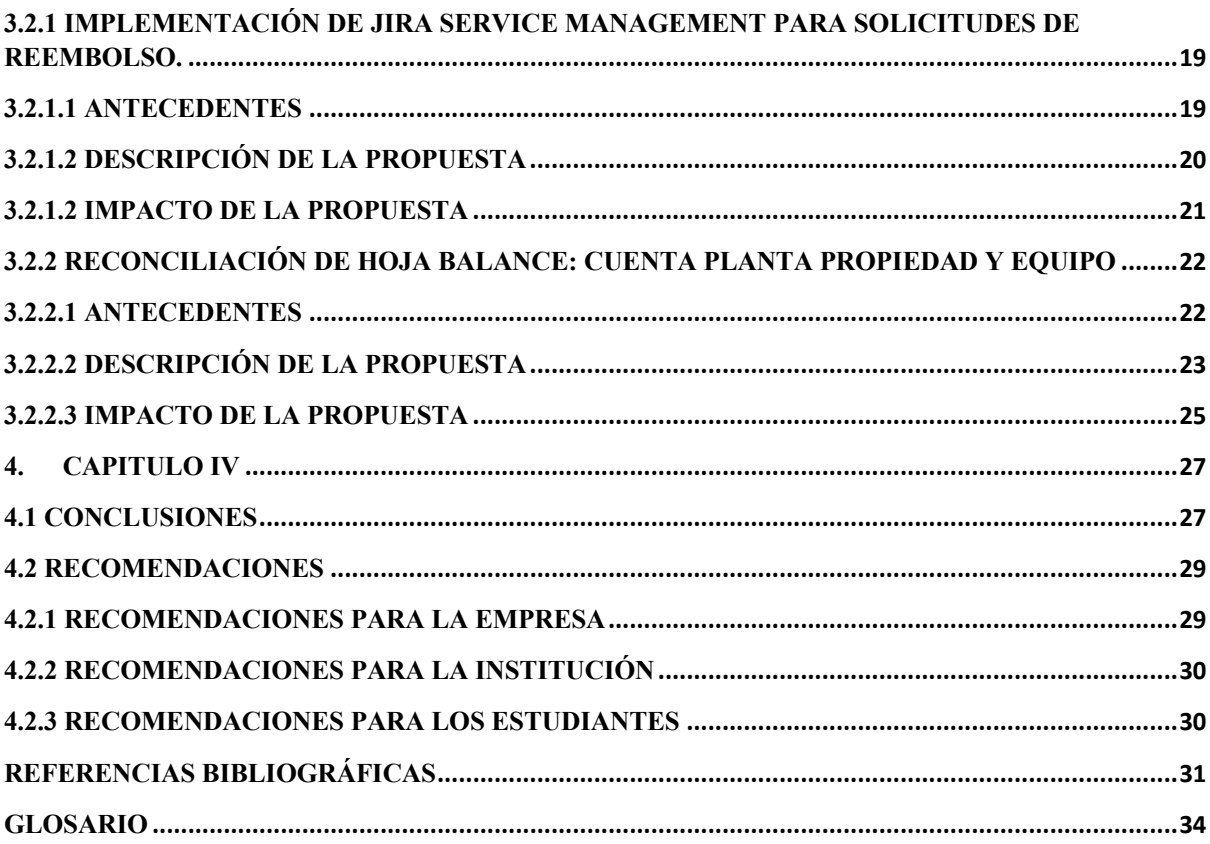

# **Indice de Figuras**

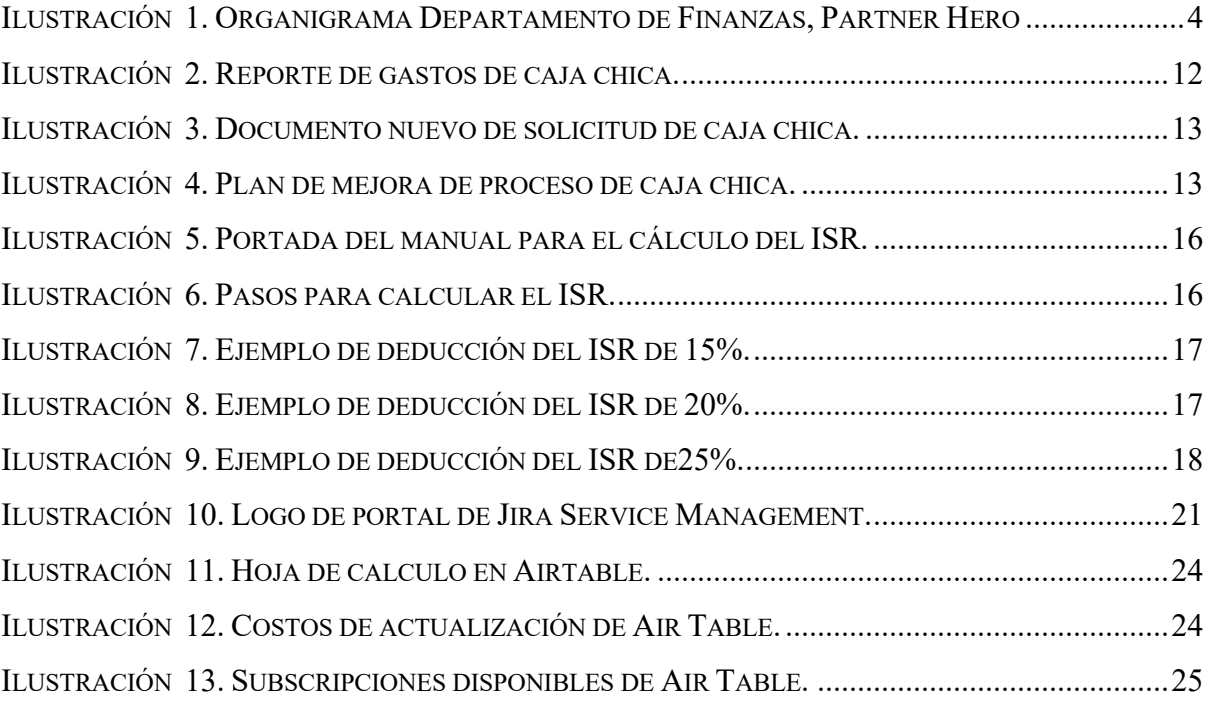

#### **Dedicatoria**

A mis padres Carlos Enrique Barnica Bulnes y Rosana María Martel Beltrán, quienes me han apoyado durante toda mi formación académica y profesional brindándome la educación que necesito. A mi padre por ese apoyo incondicional y consejos de vida, y a mi madre por siempre estar ahí para mi cuando mas la necesito. Gracias a todos sus esfuerzos he podido culminar mis estudios universitarios y les dedico este logro.

#### **Agradecimiento**

En primer lugar, agradecer a Dios por siempre protegerme y guiarme durante este largo trayecto, brindándome muchas bendiciones a mi y a mi familia. Sin Él, nada de esto seria posible.

A mi abuela Blanca Beltrán, le agradezco todo su apoyo brindado durante toda mi vida desde que me crio de pequeño. Siempre ha estado para mi en las buenas y malas y eso me ha servido a concretar todas las metas que me he propuesto.

A mi abuelo Germán Martel, le agradezco por siempre preocuparse por mi y brindarme consejos de vida que llevaré siempre en mi corazón. Gracias por siempre alentarme a superarme como persona y a proponerme siempre más y más por que tengo la capacidad suficiente para hacerlo.

Agradezco a toda mi familia en general, tíos, primos por que todos y cada uno de ellos han sido parte de mis éxitos y me han apoyado en cada una de mis etapas académicas y personales. Todos ellos han creído en mi desde el primer día y es un honor enorgullecerlos.

A mis amigos y compañeros de universidad, quienes hicieron de mi experiencia universitaria una etapa muy bonita. Me ayudaron a crear recuerdos que jamás olvidare y sé que me voy con hermanos y hermanas que son para toda la vida.

A Partner Hero Honduras, por brindarme la oportunidad de poder realizar mi práctica profesional con ellos y permitirme formar parte de un gran equipo y proyecto al cuál le tengo mucho cariño. Gracias a Noddy Pineda, Jonathan Zepeda y Marvin Maldonado por brindarme los conocimientos necesarios para completar mi práctica profesional.

Finalmente, agradecer a todos y cada uno de los docentes que me acompañaron durante mi carrera profesional ya que sin ellos no hubiese sido posible. A todas y cada una de las personas que alguna vez compartieron conmigo durante mi tiempo en la universidad, gracias por su apoyo y cariño.

#### **Resumen Ejecutivo**

El presente informe tiene como finalidad presentar el trabajo realizado durante el periodo de la Práctica Profesional en la empresa Partner Hero Honduras.

El tamaño del mercado global de subcontratación de procesos comerciales se valoró en 232,32 mil millones de dólares en 2020 y se espera que registre una tasa de crecimiento anual compuesta (CAGR) del 8,5% de 2021 a 2028. Se espera que el mercado se beneficie del creciente enfoque de las organizaciones en mejorar agilidad empresarial, para sobrevivir a la dinámica empresarial en constante cambio y formas de mejorar la eficiencia al tiempo que se reducen los costes operativos y se hace hincapié en las competencias básicas. Además, las organizaciones se están enfocando cada vez más en reducir el costo de realizar negocios para acceder a recursos globales para satisfacer las crecientes demandas de la industria. Como resultado, varias organizaciones en todo el mundo están aprovechando los beneficios de los servicios de subcontratación de procesos comerciales (BPO) y se están enfocando en las competencias centrales, generando así vías para el crecimiento del mercado. (Grand View Research, 2021)

Partner Hero, empresa líder en la industria BPO (Business Process Outsourcing) desde su creación ha buscado innovar constantemente en las relaciones con sus clientes y los procesos internos de la empresa. Invierte bastante en crear relaciones que sean duraderas con los clientes, sin dejar a un lado un ambiente de trabajo sano y acogedor para sus empleados. La cultura interna de Partner Hero es la base que se le inculca a todos y cada uno de los empleados que ingresan a laborar a la empresa, esto le permite sobresalir en la industria debido a que las personas se alinean con la misión, visión y valores de la empresa.

El trabajo fue realizado en su totalidad en la oficina de Partner Hero ubicada en Altia Business Park en San Pedro Sula, Honduras. Se trabajó con el departamento de finanzas, que está encargado de dirigir y controlar la contabilidad y las finanzas de la empresa. La práctica profesional tuvo lugar durante 10 semanas, iniciando el día 19 de julio de 2021 y culminando satisfactoriamente el 24 de septiembre de 2021.

Durante el periodo de la práctica profesional, se realizaron numerosas actividades optimizando el tiempo de la mejor manera posible. La práctica tuvo como enfoque principal el análisis de los procesos que tenía la empresa al momento de iniciar la práctica profesional para poder reestructurarlos o mejorarlos siempre buscando la efectividad y el aumento de la productividad del departamento.

Sin duda alguna que las empresas siempre buscan desempeñarse de la mejor manera en sus respectivos mercados, pero siempre existen carencias o deficiencias en ciertas áreas que se pueden apreciar pequeños, pero en un futuro pueden llegar a afectar de manera significativa a la empresa y los resultados de esta. Para Partner Hero las deficiencias más notables durante la práctica profesional fueron la falta de un registro digital de todos los documentos sujetos a fiscalización ya que no existía un fácil y rápido acceso a esta información que puede ser requerida en una auditoria interna o externa. Otra problemática encontrada durante la práctica profesional fue la falta de eficiencia y productividad en el proceso de caja chica ya que no existía un método de solicitud formal ni registro adecuado de los gastos que se desencadenaba en problemas para reconciliar los estados de resultados a final de mes.

Al realizar la práctica profesional con el equipo de finanzas, se pudo integrar al equipo de la compañía siguiendo las normativas, directrices y valores de esta. Cabe destacar que Partner Hero Honduras es una empresa que está en constante crecimiento, y cada uno de sus departamentos tienen que adecuarse a este crecimiento para poder asimilarlo de la mejor manera. Es por eso por lo que se propuso reestructurar ciertos procesos para buscar una mayor organización y crear registros que le permitan a la empresa acceder a información histórica relevante. Dichas propuestas tienen como objetivo darle a la empresa una mayor fluidez en los procesos para que estén bien optimizados y se logre hacer más en menos tiempo.

#### **Introducción**

Partner Hero América S. de R.L. es una empresa que inició sus operaciones en el año 2014 cuando el CEO y fundador Shervin Talieh decidió emprender en nuestro país Honduras. Shervin fracasó con su primera startup y eso fue lo que le empujó a aprender de sus errores y poder fundar lo que es hoy Partner Hero. La empresa Partner Hero se dedica al "Business Process Outsourcing" que en español significa la subcontratación de procesos de negocios, y se rige por unos valores y una cultura bastante arraigada que se denota en todos los asociados que laboran para la empresa. Los valores culturales a los que se hacía referencia son: Humildad, Responsabilidad de las acciones, aceptación de crecimiento, manifestación de confianza, y preocuparse por otros. Partner Hero es una empresa que no sale a buscar clientes, sino que los clientes vienen a la empresa para adquirir sus servicios debido a las recomendaciones de otros. Estos clientes deben de estar alineados con la visión y los valores culturales de Partner Hero, ya que sin ellos, Partner Hero no trabaja con estas empresas que no cumplan esos requisitos.

Específicamente dentro del Departamento de Finanzas, en sus inicios no existía uno como tal, sino que se arreglaban en la medida de lo posible archivando lo que se podía. Es por eso que se encontró como beneficio el hecho de poder realizar la práctica en Partner Hero para poder ayudar con el proyecto que se tienen encaminado actualmente a poder formar una base de datos de todas las facturas desde el 2014 hasta la actualidad. Se trabajó en conjunto con la empresa dentro del departamento de finanzas como asociado de finanzas y dentro de las actividades que estaban previstas, se brindó apoyo al departamento en las actividades diarias necesarias, organizando y escaneando facturas físicas en orden de año, día y fecha y fueron ingresadas en una base de datos totalmente nueva.

El presente informe cuenta con cuatro capítulos donde figura lo siguiente:

- Capítulo I: En este capítulo, se detallan los objetivos del informe y de la práctica profesional. También se detallan puntos generales de la empresa en la cual se realiza la práctica, así mismo como su estructura, su misión y su visión, y los valores.
- Capítulo II: Se detallan las actividades realizadas durante la práctica profesional.
- Capítulo III: En este capítulo se detallan las propuestas de mejora, que fueron implementadas para el proyecto de reporte de control y consulta de facturas digital.
- Capítulo IV: Se presentan las conclusiones sobre los resultados obtenidos durante la práctica profesional que van de acorde a los objetivos planteados al inicio. Se incluyen también las recomendaciones a la empresa, universidad y colegas universitarios.

#### **I. Capítulo I**

En este capítulo se presentan los objetivos, generales y específicos, propuestos a alcanzar durante la práctica profesional. También se incluye información general de la empresa Partner Hero América S. de R.L. que incluye su historia, misión y visión, su reseña histórica y el organigrama de cómo está estructurada la empresa.

#### **1.1 Objetivos de Practica Profesional**

A continuación, se presentan los objetivos planteados a llevar a cabo en la práctica profesional en la empresa Partner Hero.

#### **1.1.1 Objetivo General**

Aplicar los conocimientos adquiridos a lo largo del periodo de estudios de la carrera de Administración Industrial y de Negocios para contribuir a los procesos financieros de Partner Hero Honduras.

#### **1.1.2 Objetivos Específicos**

- Elaborar mapas de procesos de aduana y planilla para comprender el funcionamiento de la empresa.
- Desarrollar procesos financieros de Partner Hero conforme estándares de una institución internacional.
- Elaborar una propuesta de mejora que permita automatizar procesos del departamento de finanzas de Partner Hero Honduras.

#### **1.2 Datos Generales de la Empresa**

#### **1.2.1 Reseña Histórica**

Partner Hero América S. de R.L., fue constituido según escritura pública bajo "instrumento N°456 a los cinco días del mes de mayo del año de 2014", con domicilio en la ciudad de San Pedro Sula, departamento de Cortés; de conformidad al Código de Comercio, y por las demás leyes vigentes en la república de Honduras. Dicha sociedad mercantil de responsabilidad limitada tiene por fines principales las siguientes actividades:

- 1. Desarrollar sistemas de programación para computadoras de cualquier clase, asesoría en el área de programación de sistemas computacionales y de informática en general.
- 2. Realización de todo tipo de transacciones, negociaciones y actividades temporales o permanentes relacionadas con la creación e incorporación a un régimen especial.
- 3. Con todos los derechos y obligaciones conferidos por ley zona libre,tales como la suscripción de contratos de arrendamientos, compra, venta, permuta, construcción, etc.
- 4. Realizar proyectos o programas computacionales para uso en la internet con toda la tecnología técnica y global para ser implementados en cualquier parte del mundo, con el fin de proporcionar este servicio a clientes nacionales o extranjeros.
- 5. Tercerizar todo tipo de servicios a clientes a nivel global en los departamentos de análisis, ventas, manejo de relaciones comerciales, diseño e ingeniería de software, diseño gráfico, etc.
- 6. Asimismo, la compra, venta, distribución, comercialización, importación, exportación, instalación, mantenimiento, reparación, alquiler, supervisión, transporte y uso de toda clase de aparatos, sistemas, equipos y repuestos que sean utilizados en proyecto de ingeniería.
- 7. Así como la compra, venta, distribución, importación, exportación de mercancías en general y en general realizar cualquier otra actividad lícita.
- 8. Partner Hero desarrolla operaciones de clase mundial que involucran y respaldan a sus clientes con un servicio omnicanal en cualquier idioma y zona horaria.

A medida que las PYME (startups) trabajan para crear el futuro, la noción misma de trabajo también está cambiando.

Y eso es lo que Partner Hero es, una empresa de servicios con tecnología que está construida para responder a esos cambios. (Partner Hero, 2021)

#### **1.2.2 Misión**

Servir al creciente mercado de startups con la mejor calidad e innovación en las áreas de tecnología, experiencia del cliente y desarrollo organizacional mediante el mejor equipo de profesionales y expertos a nivel global. (Partner Hero, 2014)

#### **1.2.3 Visión**

Crear una comunidad de colaboradores a nivel global guiada por la inclusión, el empoderamiento y la moral, que brinde a ellos seguridad y pertenencia. (Partner Hero, 2014)

#### **1.2.4. Valores**

- Ser humilde
- Hacerse responsable de sus acciones/decisiones
- Recibir y aceptar el crecimiento personal/laboral
- Manifestar Confianza
- Preocuparse por los demás (Partner Hero, 2014)

# **1.2.5 Organigrama**

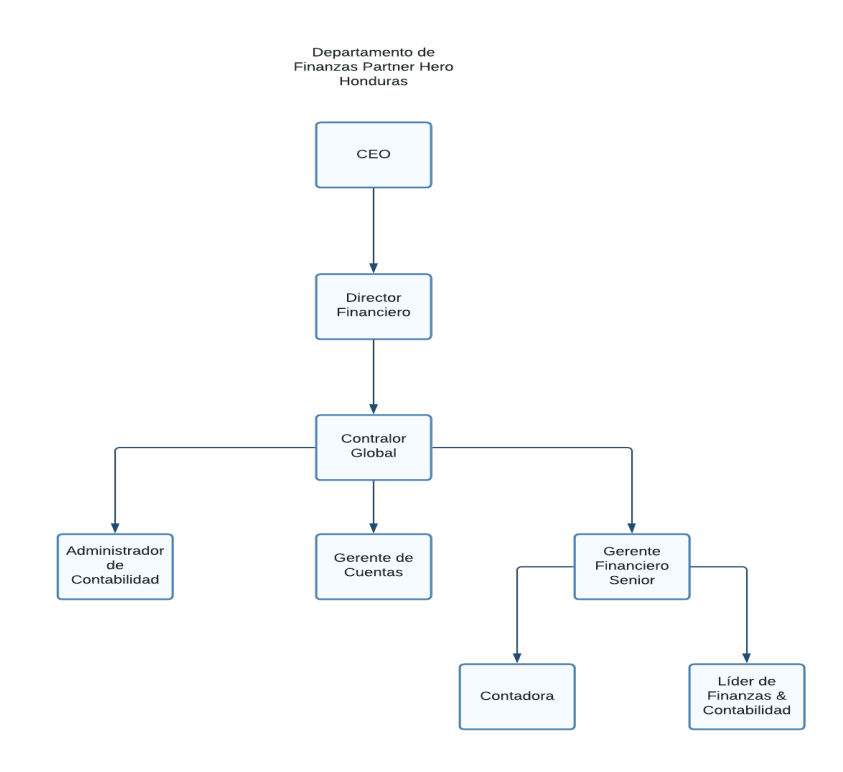

*Ilustración 1. Organigrama Departamento de Finanzas, Partner Hero*

(Partner Hero, 2021)

#### **2. Capítulo II**

En este capítulo se presentan las actividades realizadas durante la práctica profesional como parte del departamento de finanzas de Partner Hero con el fin de avanzar de acuerdo con los objetivos establecidos en el primer capítulo.

#### **2.1 Actividades Realizadas**

Para que una empresa funcione de manera correcta y fluida, es necesario que cada persona tenga en claro sus funciones dentro de cada departamento y como estos se comunican entre si. El propósito de las actividades detalladas a continuación es que se automaticen los procesos dentro del departamento de finanzas para que se logren conseguir las metas propuestas a través de los objetivos y resultados clave (OKR'S).

#### **2.1.1 Creación de base de datos**

Las empresas hoy en día están en la búsqueda de poder automatizar sus procesos en la medida de lo posible con el fin de actualizarse con la evolución de la tecnología y poder adaptarse mejor al mercado competitivo.

Una base de datos hace referencia al conjunto de datos o informaciones determinadas que se pueden consultar de manera ágil, y segmentando las características que se quieran destacar para concretar más la información que se pretende revisar. (Peiro, 2020). El uso de esta herramienta dentro de una empresa es de suma importancia para poder accesar a su informacion de una manera mas eficiente. Se analizaron y escanearon las facturas fisicas de la empresa para ser ingresadas digitalmente en Google Drive. Se debía ingresar cada factura del año 2015-2017 en una hoja de cálculo de Google, tomando en cuenta ciertos datos de cada factura. También se ingresaron la fecha, el codigo fiscal, el proveedor, el valor gravado, valor exento, valor exonerado, y el impuesto sobre la venta pagado de cada una de las facturas. Se escanearon las facturas que eran visibles, ya que exisitían algunas ilegibles, para luego subirlas a Google Drive y copiar y pegar el link con su respectiva factura.

Toda empresa está sujeta a auditorías tanto internas como externas, y es por eso que contar con una base de datos que contenga todas las facturas desde el inicio de la compañía es de suma importancia. La base de datos elaborada en Partner Hero, contiene todas las facturas digitalizadas desde el 2015 hasta la actualidad lo cuál significa una gran ventaja por la información detallada que esta provee. La base de datos también le servirá de guía a cualquier persona que necesite consultar una factura histórica.

#### **2.1.2 Mapas de Procesos**

Es importante que las empresas puedan contar con visualizaciones gráficas de los procesos internos para una mayor comprensión y accesibilidad al resto de empleados. Un proceso es el conjunto de actividades y recursos interrelacionados que transforman los elementos de entrada en elementos de salida aportando valor para el usuario. Por ejemplo: un proceso productivo, es aquel en que se transforman los insumos y bienes intermedios en un bien final que contiene más valor que la suma de sus componentes porque se le ha añadido valor. (Molina, 2016)

La falta de mapas de procesos dentro de una empresa puede llegar a generar falta de claridad entre los mismos y generar confusión entre empleados. El mapa de procesos permite contar con una perspectiva global-local, ubicando cada proceso en el marco de la cadena de valor. Simultáneamente relaciona el propósito de la organización con los procesos que lo gestionan, de modo que sirve también como herramienta de aprendizaje para los trabajadores. (Molina, 2016)

Los procesos no son estáticos, son evolutivos. A medida que la tecnología avanza, también los procesos se acoplan e incorporan las nuevas tecnologías para hacerse más eficientes y efectivos. Los mapas de procesos también permiten visualizar tareas pequeñas pero que son frecuentemente omitidas o no tomadas en cuenta que realmente tienen un impacto importante en el resultado final de un proceso. Al contar con mapas de procesos también la empresa puede identificar puntos débiles dentro del mismo, que evita que se trabaje eficientemente y a partir de ahí se puede iniciar un plan de mejora de procesos.

Se decidió implementar esta herramienta de mapas de procesos dentro de Partner Hero para poder tener una mejor visualización del proceso actual y después analizar y tomar decisiones de mejora. Esto fue realizado a través de la herramienta de Lucid Chart que permite estructurar los mapas de procesos de una mejor forma. Se consideró comenzar a mapear los procesos para tener un mejor orden de estos y poder realizar unos cambios estructurales para la implementación de nuevas herramientas en el departamento de finanzas. Una empresa determinada a tener una gestión solida y orientada al cumplimiento de sus objetivos estratégicos y resultados clave, requiere de una perspectiva global que solo puede ser posible a través de la visualización de procesos.

#### **2.1.3 Sesiones de "Lluvia de Ideas"**

La técnica de "brainstorming" (ver glosario) o comúnmente conocida como lluvia de ideas, es una herramienta bastante útil para las empresas hoy en día debido a las grandes cantidades de información que se puede conseguir de estas sesiones.

El término brainstorming fue utilizado por primera vez por el publicista estadounidense Álex Osborn. Él logró demostrar que a través de esta práctica se obtienen mejores resultados porque aumenta la creatividad entre los involucrados en el proyecto y, además, se fomenta un entorno colaborativo. (Alonso de Molina, 2020)

Para que esta técnica brinde los resultados deseados, debe de existir un ambiente colaborativo y de trabajo en equipo dentro de la empresa. Este fue el caso de Partner Hero Honduras dónde se refuerza bastante la cultura de la empresa en cada uno de los empleados lo cuál permitió sacarle provecho a cada sesión. Se asistió a diversas reuniones con el departamento de finanzas donde se buscaba detallar los procesos existentes actuales para luego analizarlos y buscar ineficiencias o cuellos de botella para poder formular un plan de acción y de mejora.

Algunas de las ventajas que se encontraron del uso de esta técnica, fue que promueve la creatividad, genera una mejor comunicación entre miembros del equipo y permite mejorar el proceso toma de decisiones al volverlo más ameno. Cada persona es un mundo diferente, y si se le brinda la oportunidad de aportar algo innovador, la empresa se verá beneficiada ya que el hecho de innovar permite prevalecer en el mercado de constante cambio.

#### **2.1.4 Auditoría de Activos**

Una auditoría, en el contexto de la economía y el mundo empresarial, es el proceso de evaluación minuciosa de una sociedad u organización con el ánimo de conocer sus características específicas, así como sus fortalezas y debilidades. (Javier Galán, 2020)

Principalmente, el objetivo de una auditoría es buscar la rentabilidad de una empresa a través de los distintos departamentos que la conforman. Cabe destacar que toda organización con o sin fines de lucro, son susceptibles a que se les realice una auditoria principalmente por que les ayuda a que no se caiga en irregularidades fiscales o legales. Al realizar auditorias periódicamente le supone a la empresa una ventaja, ya que le permite identificar puntos débiles y conseguir una mejora continua.

Las auditorias poseen las siguientes características:

- El proceso de auditoría debe seguir unas pautas o criterios previamente establecidos.
- La observación y medición de muy variados tipos de procesos organizacionales es el núcleo de esta labor.
- Deben tenerse en cuenta todo tipo de recursos materiales e inmateriales que forman parte de la actividad económica, así como su aplicación productiva y su relevancia para la corporación.
- Tras el análisis apropiado, deben emplearse los datos como base sólida. Esto, con la intención de emitir unas conclusiones por medio de un informe de auditoría.
- Al tiempo, una auditoría debe servir como punto de inflexión. Esto supone la aportación de nuevas ideas y estrategias adaptadas a la naturaleza y recursos de la empresa analizada, de manera que esta pueda verse beneficiada con su aplicación. (Javier Galán, 2020)

Existen dos tipos de auditorías. Auditoría interna y externa. La auditoría externa es cuando la empresa subcontrata a una firma auditora para que pueda revisar todos los procesos de la empresa para detectar fallas o irregularidades. Este tipo de auditoría suele ser más objetiva, por ende, más efectiva. La auditoría interna es realizada por un profesional auditor perteneciente a la misma organización, por lo cuál se podría considerar menos objetiva por el hecho de que el auditor es empleado de la empresa solicitando la auditoría.

A continuación, se explicarán los pasos que se realizaron para poder llevar a cabo la auditoría de activos dentro de la empresa Partner Hero Honduras.

#### **2.1.4.1 Revisión de documentación**

Durante esta etapa de la auditoría de activos, se trabajó en conjunto con el departamento de Administración de Oficina repasando cada factura ligada a cada activo de la empresa dentro de la oficina. Partner Hero Honduras brinda a cada asociado todo lo necesario para que este realice su trabajo, les brinda su computadora y periféricos y se consideró viable realizar un formulario para que cada asociado ingresará el número de serie, el modelo, marca y el código asignado de Partner Hero al activo. Se utilizó este medio debido a la pandemia ya que los asociados trabajan desde casa y se requieren estos datos para poder realizar la auditoría de activos. Esta parte es fundamental en el proceso de una auditoría interna ya que es en el cual se encuentra si todo está bien etiquetado y si hay factura para cada uno de los activos.

#### **2.1.4.2 Corroboración del estado de los activos**

Es de suma importancia que la empresa esté al tanto del estado de cada activo, en especial cuando están repartidos entre los asociados. Se trabajó en conjunto con el departamento de IT para verificar el estado en el que se encuentran las computadoras y los periféricos (ratón, monitor, audífonos) para poder llevar un control de qué activos pueden seguir siendo utilizados y cuáles pueden ser desechados para generar mayor liquidez (ver glosario) en la hoja de balance (ver glosario) al no tener que depreciarlos. Este proceso se llevó a cabo con el apoyo de todos los asociados quienes reportan si existe alguna falla con algún activo, y la empresa realiza mantenimientos remotos para verificar el estado del software de los equipos.

#### **2.1.4.3 Mudanza entre Zonas Libres**

Las zonas de libre comercio —también llamadas áreas de libre comercio— son un tipo de zona económica especial en la que se han eliminado o reducido las barreras relacionadas con el comercio internacional, como los impuestos y aranceles. En estas áreas, las mercancías que son producidas, almacenadas y gestionadas gozan de ciertas preferencias aduaneras, como por ejemplo exenciones arancelarias o incentivos para facilitar la inversión. (iContainers, 2019)

Partner Hero Honduras es una empresa que está posicionada en una zona libre (Altia Business Park) lo cuál le trae bastantes beneficios fiscales que se mencionarán más adelante en el informe. Se participó directamente en la auditoria de activos recopilando facturas dónde se detallaban la compra de cualquier activo de la empresa. Se realizó esta actividad con el fin de poder finalizar el cambio de oficina de Altia Business Park al Century Business Square ya que, al ser zonas libres, se requiere dichos comprobantes para poder movilizar e ingresar todos los activos a la otra localidad. Es necesario que cada activo esté ligado a su factura de compra ya que, si no, la empresa puede caer en incumplimiento de zona libre con el decomiso del activo.

Las empresas extranjeras son las que se benefician principalmente de estar en una zona libre, ya que esto se vuelve atractivo a los inversionistas extranjeros y beneficia a la economía hondureña. Los beneficios de estar en una zona libre son:

- 1. Exoneración de pago de impuestos arancelarios, cargos, recargos, impuestos internos, de consumo, y demás impuestos de gravámenes de maquinaria, materia prima, suministros, y demás mercancías introducidas en la zona.
- 2. Exoneración del pago de impuestos y contribuciones municipales.
- 3. Exoneración del pago del Impuesto Sobre la Renta (ISR). (Consejo Nacional de Inversiones, 2020)

Partner Hero al ser una empresa internacional con operaciones en Honduras, puede gozar de dichos beneficios fiscales. Esto se ve mayormente reflejado cuando importan mercadería del exterior y reciben los beneficios anteriormente mencionados en la zona libre.

#### **3. Capítulo III.**

En el presente capítulo se detallará las propuestas de mejora realizadas durante el tiempo de práctica profesional para poder contribuir a los procesos financieros de Partner Hero Honduras.

#### **3.1 Propuestas de mejora implementadas**

A continuación, se detallan las propuestas de mejora que fueron aprobadas e implementadas por Partner Hero Honduras durante el periodo de practica profesional.

#### **3.1.1 Reestructuración de proceso de caja chica.**

#### **3.1.1.1 Antecedentes**

Partner Hero siendo una empresa relativamente nueva, con solo 7 años de estar operando en Honduras, todavía no tiene procesos 100% elaborados a detalle. Es una empresa que está en constante crecimiento, y es por eso que los procesos van cambiando. Durante el periodo de práctica profesional, se encontró que existía una deficiencia en el proceso de caja chica. El problema radicaba en que no existían procesos claros ni consolidados de caja chica (ver glosario) globalmente.

#### **3.1.1.2 Descripción de la propuesta**

Poder asegurar que todos los procesos se cumplan de la manera más fluida es de mucha importancia para cualquier empresa hoy en día. Partner Hero al ser una empresa en constante crecimiento, puede resultar difícil estar al tanto de cada uno de los procesos y poder actualizarlos. Para poder solucionar esta problemática, se decidió realizar un análisis del proceso de caja chica para poder reestructurar y crear un plan de mejora. Para analizar el proceso, se plasmó el proceso actual de caja chica en una hoja de Excel, para poder identificar las deficiencias de este y se detalló cada paso a seguir para mejorar el proceso. Se tomó como solución la creación de un documento de solicitud de caja chica y la creación de una infraestructura en la nube (ver glosario) . Para poder realizar la infraestructura en la nube, se decidió utilizar Google Drive que permite llevar un control seguro de la información digital.

También, se generaron videos de entrenamiento para el resto de personal del departamento de finanzas y las personas asignadas como custodios de caja chica. Se creó un reporte desde cero en el que los custodios deberán detallar todas las transacciones realizadas con el dinero solicitado de caja chica, el propósito de esto fue llevar un control financiero para poder reconciliar los reportes a final de mes.

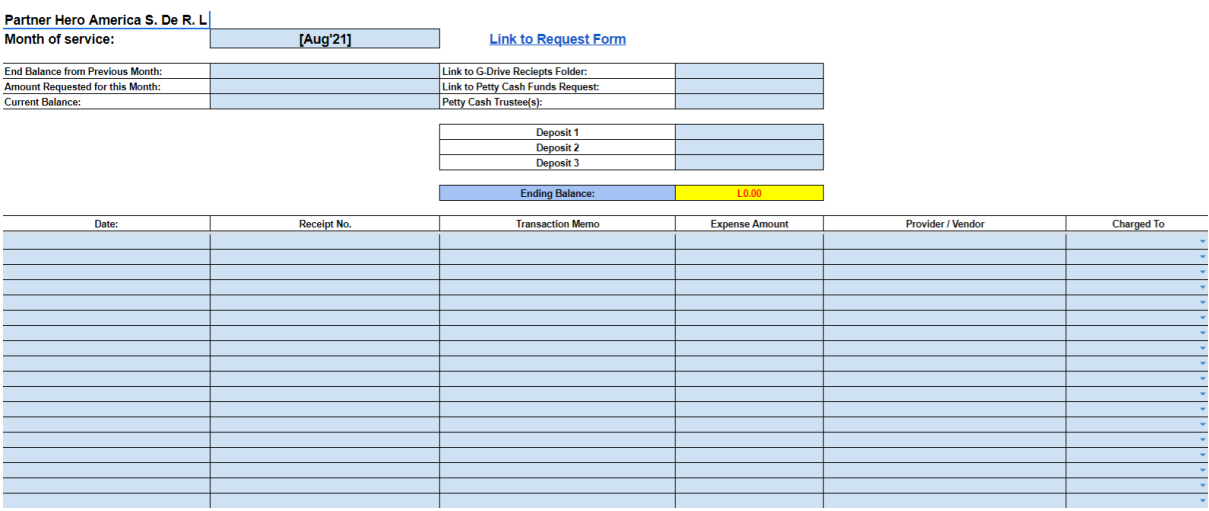

#### *Ilustración 2. Reporte de gastos de caja chica.*

(Elaboración propia, 2021)

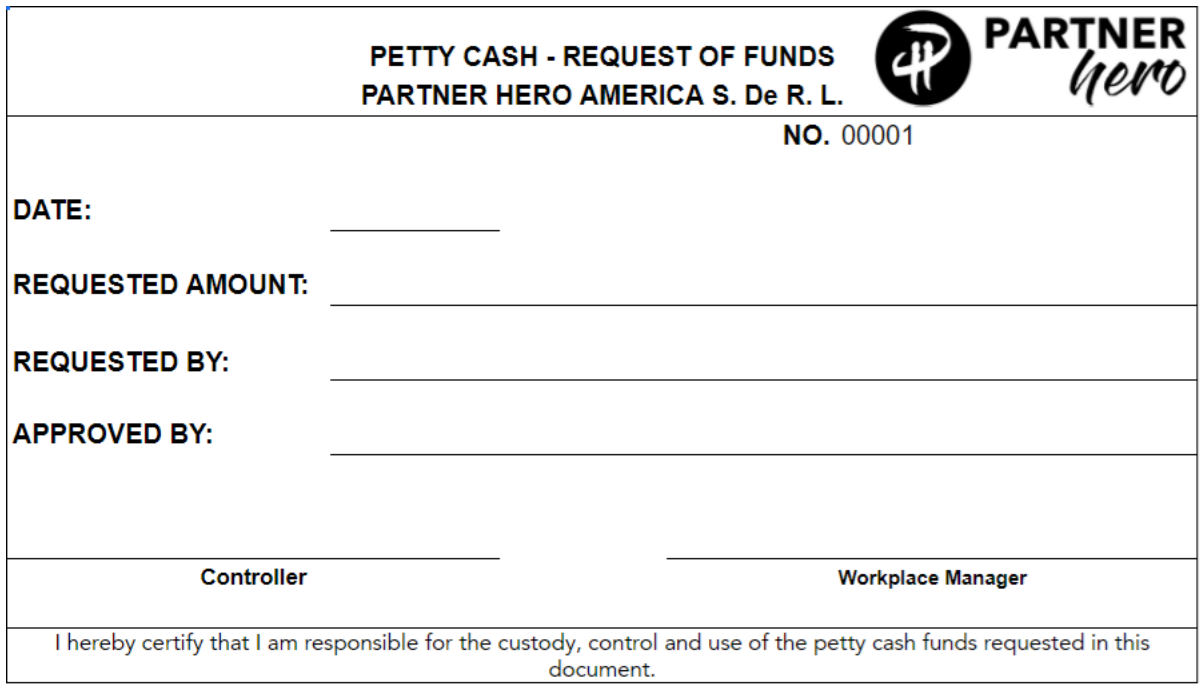

*Ilustración 3. Documento nuevo de solicitud de caja chica.*

(Partner Hero, 2021)

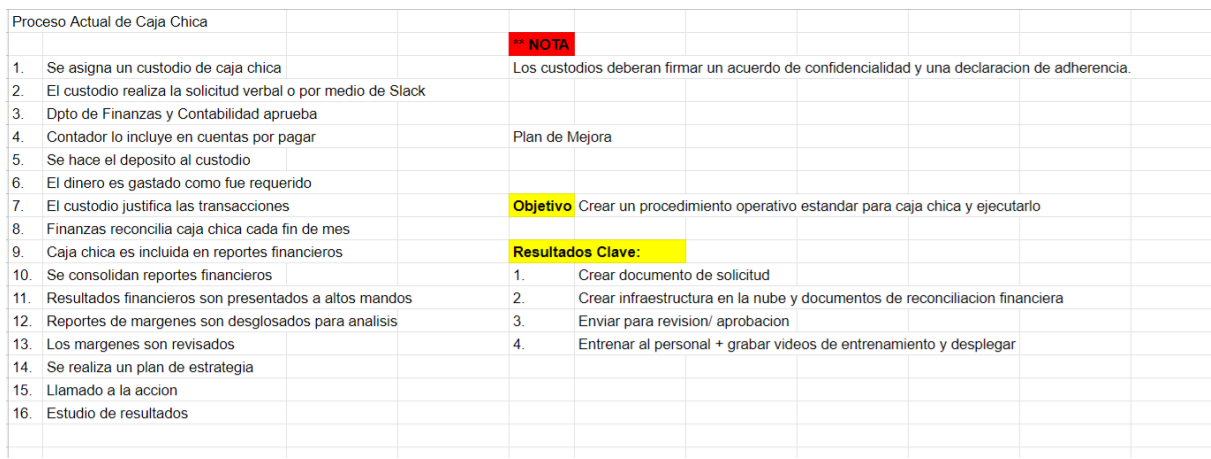

*Ilustración 4. Plan de mejora de proceso de caja chica.*

(Elaboración propia, 2021)

#### **3.1.1.3 Impacto de la propuesta**

El proceso actualizado de caja chica ha resultado ser de gran ayuda para el departamento de finanzas de Partner Hero ya que ahora permite llevar un control formal y global del movimiento de dinero que facilita las reconciliaciones a final de mes.

A continuación, se detallarán los beneficios obtenidos por dicho proceso:

- **Mayor control financiero**: anteriormente al no tener una documentación física y/o digital, era difícil poder llevar un control de los gastos y solicitudes de caja chica lo cual se desencadenaba en problemas para reconciliar a final de mes. Con la incorporación del proceso actualizado de caja chica, todo está documentado físicamente y digitalmente para fácil acceso de la información. Esto es particularmente útil cuando se realizan auditorías internas o externas en dónde se requiere dicha información financiera y es necesario documentar todo de manera clara y ordenada.
- **Políticas claras**: antes de existir este proceso renovado de caja chica, no existía un control sobre el manejo de caja chica donde a veces las salidas de dinero no eran correctamente justificadas o registradas. Es importante que una empresa establezca sus políticas y procedimientos desde sus inicios para poder evitar problemas a futuro. A través del uso de este nuevo proceso, se encontró como beneficio que al aplicar esta nueva política, fue de mayor facilidad reconciliar a final de mes los reportes financieros dado que el custodio hizo uso adecuado del proceso de solicitud e ingreso de gastos al reporte. Esto le permitió a la empresa tener una herramienta de gestión para este proceso que muchas empresas se ven enfrentadas a problemas debido a la poca importancia brindada al proceso de caja chica.
- **Facilidad de asignación y control de presupuestos:** al hacer uso del proceso actualizado de caja chica, se encontró como beneficio una mayor facilidad y rapidez en asignar los montos requeridos por los custodios así como también le permitió a la empresa llevar un presupuesto más detallado. Un presupuesto detallado es de mucha utilidad para la empresa, así es más fácil poder localizar los recursos en las áreas donde más se requieran.

#### **3.1.2 Creación de manual sobre el cálculo del Impuesto sobre la Renta**

#### **3.1.2.1 Antecedentes**

En Partner Hero, cada quincena del mes se envía a cada empleado un "Payslip" (ver glosario) que es una hoja donde se detallan los ingresos y las deducciones por las horas trabajadas durante ese ciclo de pago. Durante el periodo de práctica, se percibió que los empleados realizaban preguntas constantes referentes a las deducciones del impuesto sobre la renta reflejado en sus hojas de pago. Esto era un problema constante para el equipo del departamento de finanzas ya que tomaba bastante tiempo estar respondiendo las preguntas acerca del cálculo del impuesto sobre la renta y atrasaba otras tareas pendientes. El motivo principal que motivó a la creación de este documento fue reducir de manera significativa el volumen de preguntas realizadas por los empleados con respecto al cálculo del impuesto sobre la renta para poder alivianar la carga del departamento de finanzas.

#### **3.1.2.2 Descripción de la propuesta**

La educación financiera es una necesidad, permite tener trabajadores más estables, menos estresados y contentos con la empresa y, por ende, se reduce la rotación. (Gómez, 2016). La capacitación del personal en una empresa siempre debería ser una prioridad. Es importante mantener a los empleados informados de todos los temas que les conciernen o afectan y que la empresa pueda beneficiarse de esto. Para la realización de esta propuesta, se utilizó como herramienta "Google Slides" que es para crear presentaciones en la nube qué son de fácil acceso para toda la organización. Se propuso como solución a esta problemática la creación de una presentación detallada sobre el cálculo del impuesto sobre la renta para que fuese compartido específicamente con los empleados que trabajan en Honduras. Los recursos informativos utilizados para realizar esta presentación fueron extraídos del SAR (Servicio de Administración de Rentas) y de la Gaceta Decreto No.170-2016. Para la realización de esta presentación, no existieron costos para la empresa como tal, sólo se emplearon 3 horas hombre. Estas diapositivas fueron compartidas a través de Google Drive a las personas que son elegibles para la deducción del impuesto sobre la renta. Cabe destacar que es accesible para cualquiera que quiera aprender sobre el cálculo del impuesto sobre la renta también.

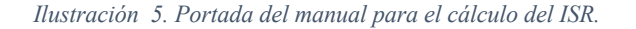

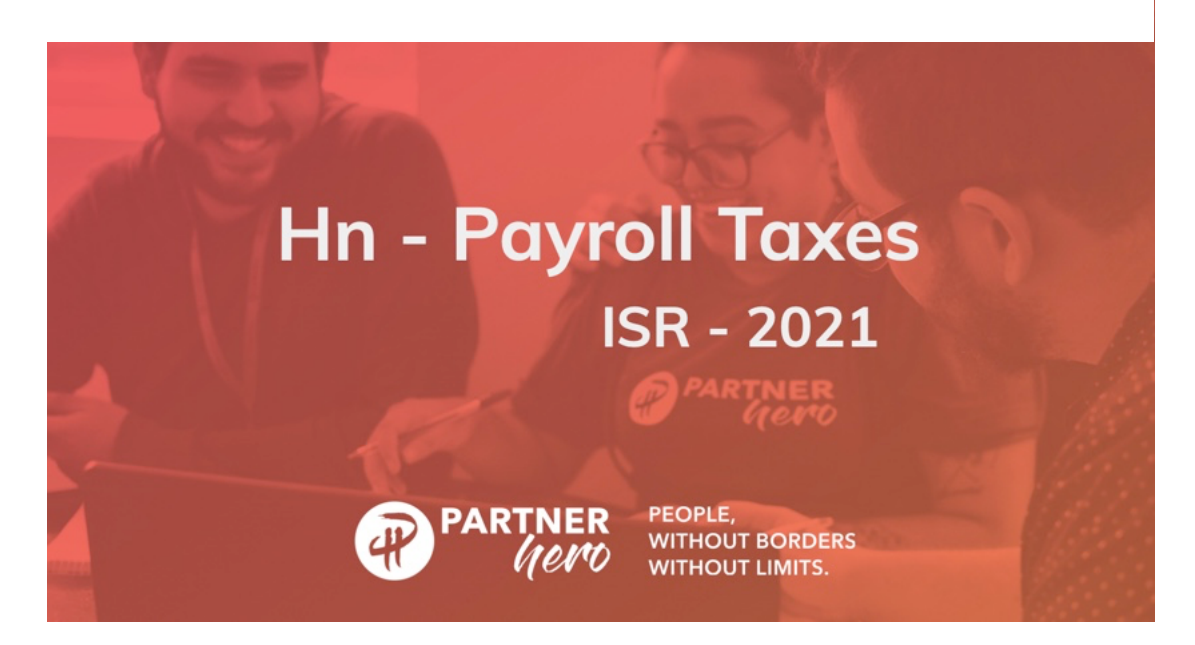

(Elaboración propia, 2021)

#### *Ilustración 6. Pasos para calcular el ISR.*

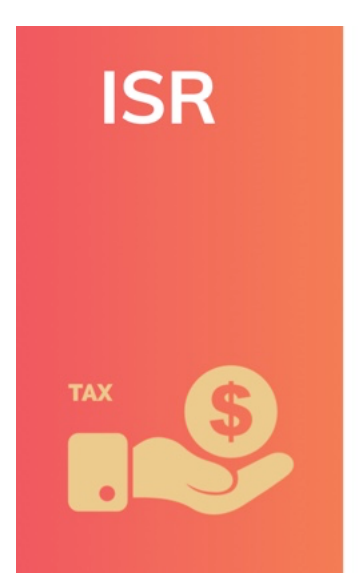

#### How do you calculate it?

 $\bullet$ 

- · Sum your total yearly income (All items included on previous slide).
	- Subtract the following:
		- o Total sum of your IHSS-IVM contribution during the year.
		- o Total sum of your RAP contribution during the year.
		- L40,000.00 granted by the government.  $\circ$
- Run it by this table:  $\bullet$

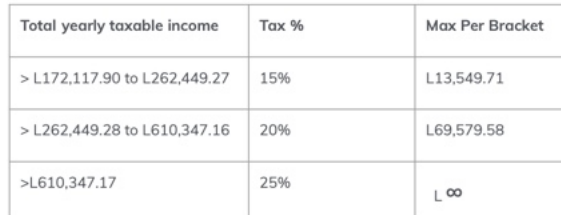

(Elaboración propia, 2021)

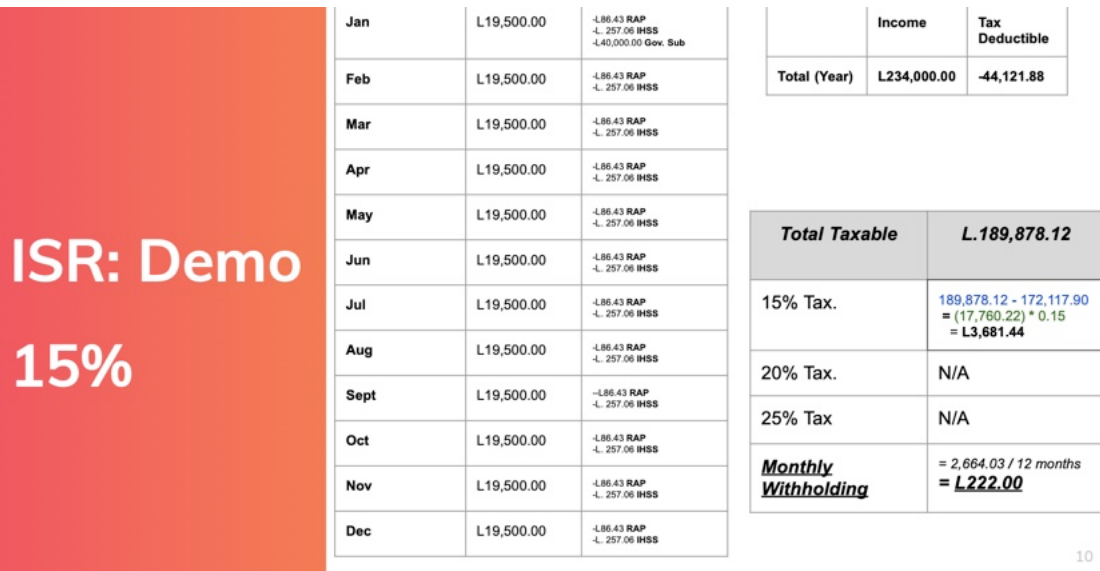

*Ilustración 7. Ejemplo de deducción del ISR de 15%.*

(Elaboración propia, 2021)

*Ilustración 8. Ejemplo de deducción del ISR de 20%.*

|                         | Month      |                      | <b>Tax Deductible</b>                                      |                      |             |                                                                                                    |  |
|-------------------------|------------|----------------------|------------------------------------------------------------|----------------------|-------------|----------------------------------------------------------------------------------------------------|--|
|                         | Jan        | Income<br>L31,100.00 | $-1.112.36$ RAP<br>-L. 257.06 IHSS<br>-L40,000.00 Gov. Sub |                      | Income      | Tax<br><b>Deductible</b><br>$-L44,433.04$<br>L.328,766.96<br>262,449.27 - 172.117.90<br>$=(90,331.37)$ * 0.15<br>$= L13.549.71$<br>328,766.96 - 262,449.28<br>$=(66,317.68) * 0.20$<br>$= L13,263.54$<br>N/A<br>$= (13, 549.70 +$<br>13, 263.54) / 12 |  |
|                         | Feb        | L31,100.00           | $-1112.36$ RAP<br>$-1.257.06$ IHSS                         | <b>Total (Year)</b>  | L373,200.00 |                                                                                                    |  |
|                         | Mar        | L31.100.00           |                                                            |                      |             |                                                                                                    |  |
|                         | Apr        | L31,100.00           | $+112.36$ RAP<br>-L. 257.06 IHSS                           |                      |             |                                                                                                    |  |
| <b>ISR: Demo</b><br>20% | May        | L31,100.00           | $-1112.36$ RAP<br>-L. 257.06 IHSS                          | <b>Total Taxable</b> |             |                                                                                                    |  |
|                         | Jun        | L31,100.00           | $-1112.36$ RAP<br>-L. 257.06 IHSS                          |                      |             |                                                                                                    |  |
|                         | Jul        | L31,100.00           | -L112.36 RAP<br>-L. 257.06 IHSS                            | 15% Tax.             |             |                                                                                                    |  |
|                         | Aug        | L31,100.00           | $+112.36$ RAP<br>-L. 257.06 IHSS                           |                      |             |                                                                                                    |  |
|                         | Sept       | L31.100.00           | $-1112.36$ RAP<br>-L. 257.06 IHSS                          | 20% Tax.             |             |                                                                                                    |  |
|                         | Oct        | L31,100.00           | $-1112.36$ RAP<br>-L. 257.06 IHSS                          | 25% Tax              |             | $= L2.234.44$<br>11                                                                                                    |  |
|                         | Nov        | L31,100.00           | $-1112.36$ RAP<br>-L. 257.06 IHSS                          | Monthly              |             |                                                                                                    |  |
|                         | <b>Dec</b> | L31,100.00           | $-1.112.36$ RAP<br>-L. 257.06 IHSS                         | <b>Withholding</b>   |             |                                                                                                    |  |

(Elaboración propia, 2021)

|                         | Month      | Income                                        | <b>Tax Deductible</b>                                        |                     |             |                                                                                                    |  |
|-------------------------|------------|-----------------------------------------------|--------------------------------------------------------------|---------------------|-------------|----------------------------------------------------------------------------------------------------|--|
| <b>ISR: Demo</b><br>25% | Jan        | L65,000.00                                    | -L112.36 RAP<br><b>4.257.06 IHSS</b><br>-L40,000.00 Gov. Sub |                     | Income      | Tax<br><b>Deductible</b>                                                                                                    |  |
|                         | Feb        | L65,000.00                                    | -L112.36 RAP<br>$-1.257.06$ IHSS                             | <b>Total (Year)</b> | L780,000.00 | $-L44.433.04$                                                                                                    |  |
|                         | Mar        | L65,000.00                                    | -L112.36 RAP<br>-L. 257.06 IHSS                              |                     |             |                                                                                                    |  |
|                         | Apr        | L65.000.00                                    | -L112.36 RAP<br>-L. 257.06 IHSS                              |                     |             |                                                                                                    |  |
|                         | May        | L65,000.00                                    | <b>Total Taxable</b>                                         | L.735,566.96        |             |                                                                                                    |  |
|                         | Jun        | L65,000.00                                    | -L112.36 RAP<br>-L. 257.06 IHSS                              |                     |             |                                                                                                    |  |
|                         | Jul        | L65,000.00                                    | -L112.36 RAP<br>-L. 257.06 IHSS                              | 15% Tax.            |             | 262,449.27 - 172,117.90<br>$= (90, 331, 37) * 0.15$<br>$= L13.549.71$                                                                           |  |
|                         | Aug        | -L112.36 RAP<br>L65,000.00<br>-L. 257.06 IHSS |                                                              | 20% Tax.            |             | 610.347.16 - 262.449.28<br>$= (347,897.88) * 0.20$                                                                                              |  |
|                         | Sept       | L65,000.00                                    | -L112.36 RAP<br>-L. 257.06 IHSS                              |                     |             | $= L69,579.58$                                                                                                    |  |
|                         | Oct        | L65.000.00                                    | -L112.36 RAP<br>-L. 257.06 IHSS                              | 25% Tax             |             | 735,566.96 - 610,347.17<br>$=$ (125,219.8) * 0.25<br>$= L31,304.95$<br>$= (13.549.71 +$<br>$69,579,58 + 31,304,95$<br>12<br>$= L9,536.19$<br>12 |  |
|                         | Nov        | L65,000.00                                    | -L112.36 RAP<br>-L. 257.06 IHSS                              | <b>Monthly</b>      |             |                                                                                                    |  |
|                         | <b>Dec</b> | L65,000.00                                    | -L112.36 RAP<br>-L. 257.06 IHSS                              | <b>Withholding</b>  |             |                                                                                                    |  |

*Ilustración 9. Ejemplo de deducción del ISR de25%.*

(Elaboración propia, 2021)

#### **3.1.2.3 Impacto de la propuesta**

La existencia del nuevo manual de cálculo del impuesto sobre la renta ha traído varios beneficios para Partner Hero Honduras, específicamente al departamento de finanzas ya que se le permitió reducir significativamente el volumen de consultas realizadas por los empleados.

Uno de los beneficios más notables se vio reflejado en el aumento de la productividad del departamento de finanzas ya que el tiempo que se dedicaba a responder el volumen alto de preguntas acerca del impuesto sobre la renta fue redirigido a otras tareas del departamento y la carga laboral se vio alivianada.

La otra parte que se vio beneficiada de la implementación de esta propuesta, fueron los empleados a quienes se les hace la deducción de este impuesto. Al tener un material de capacitación sobre el cálculo del ISR, los asociados pudieron auto informarse del tema y se evitó en gran parte la recepción de preguntas acerca del cálculo de este tributo.

#### **3.2 Propuestas de Mejora**

A continuación, se detallan las propuestas de mejora que se le propone a Partner Hero Honduras para que sean implementadas en un futuro si lo consideran pertinente. Estas propuestas requerirán de más tiempo y análisis para poder implementarse.

### **3.2.1 Implementación de Jira Service Management para solicitudes de reembolso.**

#### **3.2.1.1 Antecedentes**

Partner Hero cuenta con el uso de Jira Service Management como un software de gestión de servicios de IT. Jira Service Desk (ver glosario) le permite al departamento de IT manejar las solicitudes de los empleados de manera eficiente. El departamento de finanzas también hace uso de esta herramienta para recibir cualquier consulta o requerimiento de parte de los empleados.

El Service Desk prioriza las solicitudes según la urgencia del usuario final y se les asigna de manera automática al técnico especializado en esa materia, en función de sus habilidades. Los acuerdos de nivel de servicio (SLA) (ver glosario) en el soporte técnico se relaciona siempre con los tiempos de respuesta y la prioridad de la tarea. Por ejemplo, un reemplazo de cámara web puede ser un problema menor, pero si esta solicitud es necesaria para una videoconferencia con un cliente importante, la prioridad cambia. El impacto en el negocio es un criterio fundamental y los técnicos más capacitados y con experiencia suelen asignarse para su resolución. (Villa, 2018)

Para la solicitud de reembolso, actualmente se realiza a través de correo electrónico, pero la principal desventaja de esto son los tiempos de resolución y la falta de eficiencia en el manejo de información ya que se reciben múltiples correos diarios y es bien fácil que se pueda perder una solicitud entre tantos correos.

#### **3.2.1.2 Descripción de la propuesta**

La eficiencia y efectividad dentro de un departamento debe ser clave para el correcto funcionamiento de este. Las empresas hoy en día buscan automatizar sus procesos y mejorar su atención al cliente. Jira Service Management le brinda una gran experiencia de servicio al cliente dentro de su plataforma. Algunas de sus características son:

- Jira Service Desk ayuda a resolver las solicitudes de los clientes de forma rápida y responsable
- Jira reúne todas las herramientas necesarias para fortalecer tu equipo
- Configura métricas avanzadas de SLA y genera informes de rendimiento en tiempo real.
- Proporciona una experiencia de usuario moderna y potente.
- Ayuda a los clientes a ser más independientes con una base de conocimiento inteligente y de autoservicio.
- Portal del cliente intuitivo no requiere de ninguna formación
- Informes en tiempo real (AppVizer, s.f.)

Jira Service Management permite manejar todo en una misma plataforma y le permite a la empresa brindar un servicio óptimo de tiempos de respuesta a sus empleados. Partner Hero utiliza Jira Service Management para todos sus departamentos incluyendo Finanzas, pero las solicitudes de reembolso aun son manejadas a través de correo electrónico ralentizando el proceso. Se propone como solución, la implementación de las solicitudes de reembolso a través de este software para poder aumentar la productividad del equipo manejando todo dentro de un mismo programa.

# *A* Jira Service Desk

(All Vector Logo, 2019)

#### **3.2.1.2 Impacto de la propuesta**

La productividad y la eficiencia en los procesos es algo de vital importancia dentro de las empresas de hoy en día. Las empresas redirigen sus recursos a mejorar todos sus procesos y que logren ser más productivos para mantenerse competitivos.

La eficiencia significa lograr una productividad favorable para el negocio. Es decir, obtener los máximos resultados con la mínima cantidad de recursos. Para medirla se tienen en cuenta elementos como el tiempo, los esfuerzos dedicados, el capital y la calidad del producto obtenido. Una empresa eficiente será, por tanto, la que obtiene más por menos. Esto, lógicamente, tiene un impacto directo en la rentabilidad del negocio. (First Workplaces, 2019)

El cambio del proceso actual a trasladarlo a realizarlo por medio de Jira Service Desk seria pequeño, pero bastante notorio. Los empleados envían las solicitudes de reembolso a una dirección de correo electrónico del departamento de finanzas con los comprobantes necesarios para que finanzas lo evalúe y apruebe dicho reembolso. Al trasladar este proceso que genera cuellos de botella a Jira, el departamento de finanzas manejaría todas las solicitudes y consultas de los empleados en un solo lugar en forma de "tickets" con niveles de prioridad designados

según la urgencia o importancia de cada uno. Antes de enviar cada ticket, el empleado deberá de incluir la información requerida para hacer valido el reembolso y tendrá vista en tiempo real del estado del ticket para tener una idea del tiempo de resolución y obtener actualizaciones. La ventaja de trasladar este proceso a Jira es que no genera un costo directo a la empresa ya que es un software que la empresa ya dispone y no implicaría un costo adicional por que sería manejado por medio de formularios dentro del programa Jira.

La aplicación de esta propuesta le brindaría a Partner Hero Honduras muchos beneficios tales como mejorar sus tiempos de resolución de cada caso generado dentro de la plataforma Jira. A través de esta propuesta, se facilitaría la integración de la información a los documentos de reconciliación financiera. También le permitiría tener un mejor control de cada solicitud que es ingresada por los empleados y así poder darle seguimiento si es necesario. Al manejar todas las solicitudes que se reciben de los diferentes departamentos dentro de la misma plataforma, le permitiría a la empresa ser más eficiente a la hora de brindarle respuesta a dichas solicitudes cumpliendo con sus SLA'S (Service Level Agreement) que hace referencia a la calidad de servicio acordada entre las partes. Esta propuesta iría de acuerdo con los valores y creencias que manejan dentro del departamento de finanzas, donde siempre buscan la excelencia en todo lo que hacen y su lema es "Siempre jugar para el equipo ganador".

#### **3.2.2 Reconciliación de hoja balance: cuenta planta propiedad y equipo**

#### **3.2.2.1 Antecedentes**

El inventario físico y el etiquetado de los bienes, es el inicio del proceso de control y administración de activo fijo y nos brinda una base real de los activos existentes de la empresa dándonos el dato tanto de cantidad, características, quién es el responsable de uso y dónde se encuentra. Posteriormente, la conciliación contable (ver glosario) permite saber en qué estado se encuentra éste. El siguiente paso es el desarrollo de un software de control, donde se pueda actualizar de manera puntual y fácil todos los datos correspondientes al tema de control y administración de activo fijo (ver glosario), donde puedan crearse catálogos, reportes y herramientas para tener un mejor control como auditorías. (Desarrollo Hilco, s.f.)

Partner Hero Honduras utiliza el ecosistema de Air Table para hacer seguimiento de los activos de la empresa distribuido en San Pedro Sula y Tegucigalpa. Airtable es un sistema en línea donde un grupo de colaboradores puede almacenar, compartir y editar información de forma colaborativa. La información puede ser ideas, inventario, tareas u otra cosa. Airtable tiene mucho en común con las hojas de cálculo colaborativas en línea, excepto por dos diferencias principales: En primer lugar, Airtable le permite administrar bases de datos en lugar de hojas de cálculo, y sin entrar en muchos detalles sobre cómo las hojas de cálculo difieren de las bases de datos, digamos que las bases de datos son más complejas. En segundo lugar, Airtable es mucho más fácil de usar, por lo que no tienes que ser un experto de Excel para usarlo. (PC Mag, 2021)

El registro de activos de Partner Hero almacenado en Air Table ha estado desactualizado por bastante tiempo y esto puede ser un gran problema ya que no se tiene un control constante de los activos que entran y salen de la empresa. Al operar en una zona libre, esto puede resultar en el riesgo de incumplimiento de zona libre al no tener cada activo correctamente etiquetado.

#### **3.2.2.2 Descripción de la propuesta**

El control de los activos es de suma importancia para las empresas hoy en día, ya que con el se puede hacer seguimiento de la depreciación de cada producto, el valor de la adquisición y la vida útil y estos valores tienen que ir reflejados en la hoja de balance de la empresa mes con mes.

Se propone la limpieza de la base de datos en Air Table existente, para poder actualizarla con los activos que forman parte del inventario de la empresa. Este trabajo involucraría al equipo de administración de la oficina quienes son los encargados de todo lo relacionado con el mantenimiento de la oficina y al departamento de finanzas quienes requieren la información almacenada en la base de datos para reconciliar cada mes la hoja de balance de la empresa. Para la realización de la propuesta, el costo por hora del equipo de administración sería de \$4 por 10 horas al mes para la actualización de la base de datos siendo un total de \$40 mensuales. El costo por hora del equipo de finanzas es un poco más elevado, siendo \$12 y hacer la reconciliación de la hoja del balance tomaría unas 6 horas al mes siendo un total de \$72 mensuales.

*Ilustración 11. Hoja de calculo en Airtable.*

| $\bullet$                          |                 |                                   |                                             |          |                |               |                 |                    | $\beta$ Product roadmap + $\Theta$       |                      |                                                           |           |                                        |          |
|------------------------------------|-----------------|-----------------------------------|---------------------------------------------|----------|----------------|---------------|-----------------|--------------------|------------------------------------------|----------------------|-----------------------------------------------------------|-----------|----------------------------------------|----------|
| Features -<br>Releases Employees D |                 |                                   |                                             |          |                |               |                 |                    |                                          |                      |                                                           |           | <b>8 9 STATE</b> AAUTOMATIONS SEBLOCKS |          |
| ID VIEWS   All features 12:        |                 | <b>Ø 2 hidden fields</b> ₩ Filter | □ Group 41 Sorted by 1 field → Color ■ [2 - |          |                |               |                 |                    |                                          |                      |                                                           |           |                                        | $\alpha$ |
| q Find a view                      | $\Box$          | A Feature                         | - C Category                                | C Effort | - O Priority   | - III Kickoff | - III Completed | - <i>D. Review</i> | $ \equiv$ Release $ \equiv$ Feature lead |                      | $ \overline{--}$ Feature team<br><b>STATE OF BUILDING</b> | $\ddot{}$ |                                        |          |
|                                    | $\sim$          | iOS app                           | <b>Systems</b>                              | High     | Current        | 8/5/2019      | 13/6/2019       | 6/15/2019          | Alpha                                    | Ari Ramírez-Medina   | Cameron Toth Bailey Mirza Ari Ramirez-Medina              |           |                                        |          |
| All features<br>$\checkmark$       | $\sim$          | Android app                       | Systems)                                    | High     | Near term      | 4/6/2019      |                 | 8/10/2019          | Beta                                     | Dany Coronado        | Kendall Mahdavi Kelly Sall Dany Coronado                  |           |                                        |          |
| Fil Active features                |                 | Desktop app                       | Systems)                                    | Medium   | <b>Current</b> | 1/5/2019      | 1/6/2019        | 6/15/2019          | Alpha                                    | Taylor Ungar         | Taylor Ungar Skyler Xu Jamie Ziya                         |           |                                        |          |
| <b>El Grouped by release</b>       | $\sim$          | Custom reports                    | Enterprise                                  | Medium   | Near term      | 8/6/2019      |                 | 8/10/2019          | Beta                                     | Rin O'Shea           | Robin Jaffe Rin O'Shea Casey Park                         |           |                                        |          |
|                                    | 5 <sup>1</sup>  | Analytics dashboard               | Enterprise                                  | High     | Future         | 1/8/2019      |                 | 10/5/2019          | Final                                    | <b>Brooke Khan</b>   | Jess Patel Jamie Ziya Brooke Khan                         |           |                                        |          |
| <b>UD</b> Priority board           | 6 B             | Company profiles                  | Enterprise                                  | Medium   | Future         | 21/8/2019     |                 | 10/5/2019          | Final                                    | Robby Pritchett      | Robby Pritchett Peyton Devereaux Leslie Walker            |           |                                        |          |
| Fil Feature submission form        | 7 <sup>1</sup>  | Email campaign                    | Reduce churn                                | Low      | Future         | 23/8/2019     |                 | 10/5/2019          | Final                                    | Hikaru Kubo-Kingsley | Tenzin Soepa Kendall Mahdavi Hikaru Kubo-Kingsley         |           |                                        |          |
| <b>El Feature submission inbox</b> | B               | Loyalty program                   | Reduce churn                                | Medium   | Near term      | 18/6/2019     |                 | 8/10/2019          | Beta                                     | Rin O'Shea           | Rin O'Shea Jess Patel Jamie Ziya                          |           |                                        |          |
| <b>H</b> Gallery                   | $0$             | Push notifications                | Engagement                                  | Medium   | Near term      | 10/7/2019     |                 | 8/10/2019          | Beta                                     | <b>Gal Samari</b>    | Logan Grandmont Kerry Lam Gal Samari                      |           |                                        |          |
| <b>III</b> Kanban 2                | 10 <sub>1</sub> | FAQ & help docs                   | Engagement                                  | Low      | Near term      | 20/6/2019     |                 | 8/10/2019          | Beta                                     | Ash Quintana         | Jess Patel Jamie Ziya Ash Quintana                        |           |                                        |          |
|                                    | 11              | Community page                    | Engagement                                  | Low      | Future         | 18/9/2019     |                 | 10/5/2019          | Final                                    | Kai Siyavong         | Logan Grandmont Kerry Lam Kai Siyayong                    |           |                                        |          |
| <b>[2]</b> Calendar                | 12              | Group messaging                   | Engagement                                  | Medium   | Near term      | 10/7/2019     |                 | 8/10/2019          | Beta                                     | Brooke Khan          | Peyton Devereaux Leslie Walker Brooke Khan                |           |                                        |          |
| <b>El</b> Grid 5                   | 13 <sup>1</sup> | Text messaging                    | Engagement                                  | Low      | Current        | 10/5/2019     | 28/5/2019       | 6/15/2019          | Alpha                                    | Hikaru Kubo-Kingsley | Hikaru Kubo-Kingsley Cameron Toth Bailey Mirza            |           |                                        |          |
|                                    | 14              | Video messaging                   | Engagement                                  | High     | Future         | 7/9/2019      |                 | 10/5/2019          | Final                                    | Sandy Hagen          | Sandy Hagen Jess Patel Jamie Ziya                         |           |                                        |          |
|                                    | 15              | Emoji integration                 | Engagement                                  | High     | Future         | 3/9/2019      |                 | 10/5/2019          | Final                                    | Sandy Hagen          | Sandy Hagen Cameron Toth Bailey Mirza                     |           |                                        |          |
|                                    | 16              | Photo messaging                   | Engagement                                  | Medium   | Near term      | 13/7/2019     |                 | 8/10/2019          | Beta                                     | <b>Taylor Ungar</b>  | Taylor Ungar Kendall Mahdavi Kelly Sall                   |           |                                        |          |
|                                    | 17 <sup>1</sup> | <b>Tag friends</b>                | Engagement                                  | Medium   | Future         | 27/8/2019     |                 | 10/5/2019          | Final                                    | Pat Everett          | Skyler Xu Pat Everett Jamie Ziya                          |           |                                        |          |
|                                    | 18              | In-app notifications              | Engagement                                  | Low      | Current        | 18/5/2019     | 27/5/2019       | 6/15/2019          | Alpha                                    | Kai Siyavong         | Skyler Xu Kai Siyavong Jamie Ziya                         |           |                                        |          |
|                                    | 19              | Facebook integration              | Discovery                                   | Low      | Current        | 21/5/2019     | 30/5/2019       | 6/15/2019          | Alpha                                    | Harley Holbrook      | Kendall Mahdavi Kelly Sall Harley Holbrook                |           |                                        |          |
|                                    | 20 <sup>1</sup> | <b>Twitter integration</b>        | Discovery                                   | Medium   | Near term      | 2/7/2019      |                 | 8/10/2019          | Beta                                     | Kai Siyavong         | Tenzin Soepa Kendall Mahdavi Kai Siyavong                 |           |                                        |          |
|                                    | 21              | Search profiles                   | Discovery                                   | Low      | Current        | 21/5/2019     | 3/6/2019        | 6/15/2019          | Alpha                                    | Sam Epps             | Sam Epps Peyton Devereaux Leslie Walker                   |           |                                        |          |
|                                    | 22              | Single sign-on                    | <b>Usability</b>                            | High     | Future         | 7/8/2019      |                 | 10/5/2019          | Final                                    | <b>Brooke Khan</b>   | River Oe Cameron Toth Brooke Khan                         |           |                                        |          |
|                                    | 23              | Credit card payment               | <b>Usability</b>                            | Low      | Current        | 24/5/2019     | 12/6/2019       | 6/15/2019          | Alpha                                    | Gal Samari           | River Oe Gal Samari Cameron Toth                          |           |                                        |          |
|                                    | 24              | PayPal payment                    | <b>Usability</b>                            | Medium   | Near term      | 19/6/2019     |                 | 8/10/2019          | Beta                                     | Harley Holbrook      | Lane Bergman Harley Holbrook Casey Park                   |           |                                        |          |
|                                    | 25              | Password recovery                 | Usability)                                  | Medium   | <b>Current</b> | 8/5/2019      | 10/6/2019       | 6/15/2019          | Alpha                                    | Sam Epos             | Sam Epps Logan Grandmont Kerry Lam                        |           |                                        |          |
|                                    | 26              | Font options                      | <b>Usability</b>                            | Low      | Near term      | 26/6/2019     |                 | 8/10/2019          | Beta                                     | Ari Ramírez-Medina   | Lane Bergman Casey Park Ari Ramirez-Medina                |           |                                        |          |
|                                    | 27              | Onboarding process                | User growth                                 | Low      | Current        | 1/5/2019      | 22/5/2019       | 6/15/2019          | Alpha                                    | Ash Quintana         | Kendall Mahdavi Kelly Sall Ash Quintana                   |           |                                        |          |
|                                    | 28              | Home page redesign                | User growth                                 | Low      | <b>Current</b> | 11/5/2019     | 3/6/2019        | 6/15/2019          | Alpha                                    | Dany Coronado        | River Oe Dany Coronado Cameron Toth                       |           |                                        |          |
|                                    | 29              | Invite friends                    | User growth                                 | Medium   | Future         | 13/8/2019     |                 | 10/5/2019          | Final                                    | Robby Pritchett      | Tenzin Soepa Robby Pritchett Kendall Mahdavi              |           |                                        |          |
| Add view                           | 30 <sub>1</sub> | Import contacts                   | User growth                                 | Medium   | Near term      | 16/7/2019     |                 | 8/10/2019          | Beta                                     | Pat Everett          | Robin Jaffe Pat Everett Casey Park                        |           |                                        |          |
| <b>M</b> Grid<br>٠                 | 31              | Suggested friends                 | User growth                                 | High     | Future         | 21/9/2019     |                 | 10/5/2019          | Final                                    | Dany Coronado        | Robin Jaffe Dany Coronado Casey Park                      |           |                                        |          |
| <b>D</b> Form<br>٠                 |                 | Add profile photo                 | Content                                     | Low      | Current        | 16/5/2019     | 30/5/2019       | 6/15/2019          | Alpha                                    | Sam Epps             | Sam Epps Cameron Toth Bailey Mirza                        |           |                                        |          |
| <b>B</b> Calendar<br>٠             |                 | Blog                              | Content                                     | Low      | Future         | 19/9/2019     |                 | 10/5/2019          | Final                                    | Pat Everett          | Pat Everett Lane Bergman Casey Park                       |           |                                        |          |
| ٠<br><b>EB</b> Gallery             | 34              | <b>GIF integration</b>            |                                             | Medium   | <b>Backlog</b> |               |                 |                    |                                          |                      |                                                           |           |                                        |          |
| <b>C</b> Kanban<br>٠               |                 |                                   |                                             |          |                |               |                 |                    |                                          |                      |                                                           |           |                                        |          |
|                                    | 34 records      |                                   |                                             |          |                |               |                 |                    |                                          |                      |                                                           |           |                                        |          |

(Air Table, s.f.)

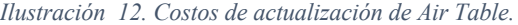

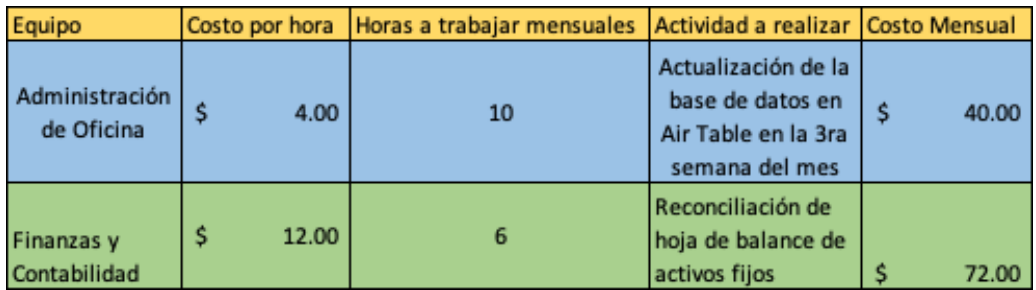

Fuente: (Elaboración Propia)

Air Table es un software que puede ser utilizado de forma gratuita, pero con ciertas limitaciones. Partner Hero cuenta con la suscripción Pro de Air Table la cuál tiene un costo de \$20 por usuario si se paga anualmente, mientras que si se paga mensualmente cuesta \$24 por usuario. La empresa paga anualmente y la cantidad de usuarios que tienen todos los permisos dentro de la plataforma son 4. El total anual de la suscripción son \$960.

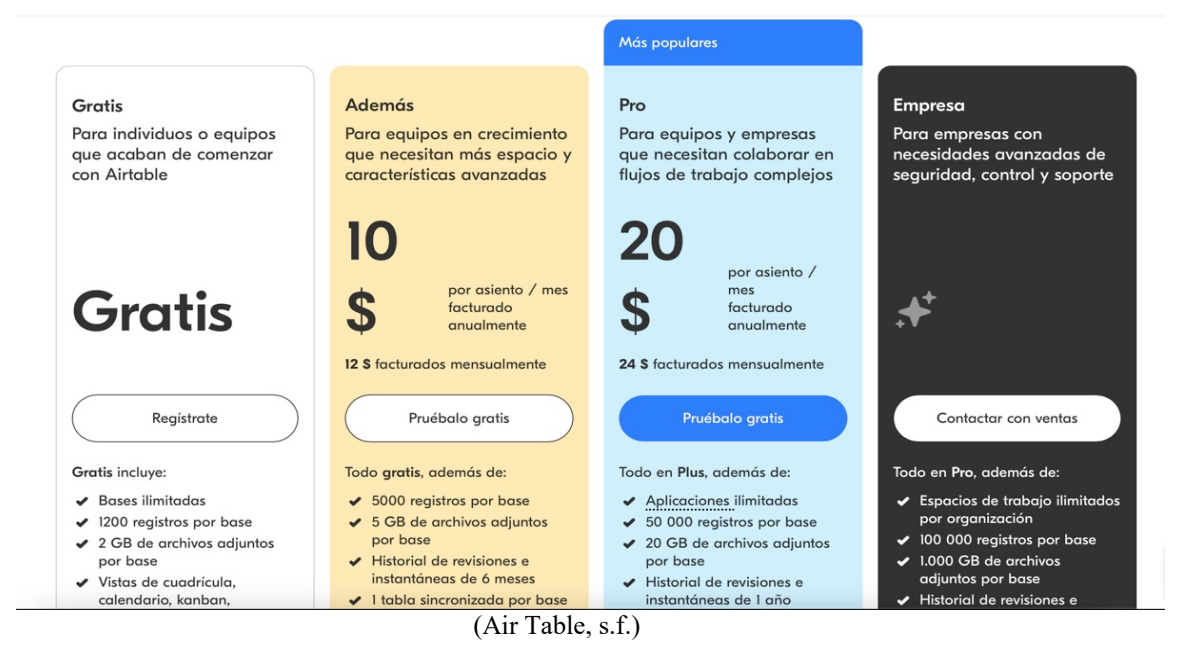

*Ilustración 13. Subscripciones disponibles de Air Table.*

Para el uso efectivo de esta propuesta, se deberá reconciliar mensualmente el auxiliar de inventario por medio de auditorias en la 3er semana del mes con el fin de mantener la base de datos actualizada para evitar caer en incumplimiento en zona libre y facilitar los procesos de reconciliación de la hoja de balance a final de cada mes.

#### **3.2.2.3 Impacto de la propuesta**

El inventario es el registro de los bienes que pertenecen a una persona natural o jurídica. Así, queda constancia de una serie de activos u objetos. (Guillermo Weistreicher, 2020)

El inventario es de suma importancia para las empresas, ya que les permite planificar las actividades y es también información valiosa a la hora de la toma de decisiones. Para el departamento de finanzas, es indispensable contar con un inventario actualizado para poder llevar un control contable del mismo y la depreciación de cada articulo. Uno de los beneficios que trae a la mesa esta propuesta, es la posibilidad de generar mayor liquidez en la empresa ya que al tener un inventario en constante actualización, la empresa puede decidir darle de baja a los activos obsoletos y así no siguen generando costos depreciables.

Asimismo, al llevar un control de activos actualizado, le permite a la empresa estar en constante innovación. Al retirar los activos obsoletos, les permite buscar tecnología nueva que se adecúe al rubro en el que opera para buscar siempre mantenerse competitivos en el mercado. También le permite aprovechar el potencial del talento humano interno de la empresa para formarlos profesionalmente y que aprendan a utilizar las distintas tecnologías o procedimientos que se decidan implementar.

#### **4. Capitulo IV**

#### **4.1 Conclusiones**

El área de finanzas es bastante grande y requiere de bastante precaución al momento de establecer los procedimientos de acuerdo con la ley del país donde se opere. Esta área busca como objetivo principal incrementar las ganancias que se obtienen. Debido a esto, este departamento le es de suma utilidad a la empresa ya que les proporciona información oportuna y relevante para la toma de decisiones que se proyectan en estrategias para el beneficio de la organización. Esta información le permite a la empresa mirar el rumbo que está tomando la empresa y decidir cual es la dirección que se quiere tomar.

Al iniciar la práctica profesional, se plantearon cuatro objetivos siendo tres específicos y uno general. En este capitulo, se detallan las conclusiones obtenidas durante el periodo de práctica profesional con base a los objetivos planteados.

- Durante el periodo de practica profesional, se repasaron términos y actividades vistas durante la carrera de Administración Industrial y de Negocios que fueron de mucha utilidad para poder realizar las tareas requeridas por Partner Hero Honduras como los mapas de procesos, el manejo de Excel/Google Sheets y el análisis critico de procesos para aplicar un plan de mejora.
- Durante la práctica profesional se aprendió el funcionamiento financiero de la empresa. Al trabajar con los procesos de planilla se analizaron las distintas herramientas utilizadas para poder llevar a cabo los pagos a cada empleado cumpliendo con las leyes del estado. Con el proceso de aduana se pudo comprender como funciona una empresa dentro de una zona libre y los requerimientos para mover activos dentro de estas.
- Partner Hero Honduras forma parte de Partner Hero Inc. que es una empresa internacional y debe de regirse por estándares de una institución internacional. Durante la práctica profesional, se pudo comprender la importancia de poder contar con un proceso financiero definido y preciso que le permita a la empresa ser eficiente y a regirse por las leyes y normas especificas de cada país en el que se opera.
- En el periodo de práctica profesional, se le presentaron a la empresa varias propuestas de mejora que le permiten automatizar algunos de los procesos del departamento de finanzas tales como la caja chica, solicitudes de reembolso y reconciliación de hoja balance.

#### **4.2 Recomendaciones**

En este apartado se detallan las recomendaciones propuestas a la empresa, a los estudiantes, y a la institución universitaria.

#### **4.2.1 Recomendaciones para la empresa**

Se recomienda a Partner Hero Honduras buscar la constante innovación en sus procedimientos financieros para que puedan llegar a ser automatizados para reducir el trabajo manual. Siempre encontrar formas de acelerar los procesos existentes para evitar cuellos de botella.

Se recomienda al departamento de finanzas el aumento de comunicación y colaboración con los demás departamentos de la empresa. El departamento de finanzas no puede actuar solo o separado ya que requieren de información de las distintas áreas y esta información necesita ser transmitida de la mejor forma posible.

Se recomienda a Partner Hero buscar la continua formación y desarrollo de sus empleados con el fin de reducir costos y aumentar la competitividad desarrollando un plan de capacitación que le permita a la empresa brindar información puntual pero necesaria para la fuerza laboral. Es importante que se identifiquen las necesidades de la empresa antes de realizar el plan de capacitación para que tenga un impacto positivo en los procesos de la empresa.

#### **4.2.2 Recomendaciones para la institución**

Se le recomienda a la institución universitaria crear programas de asesoría académica dirigida a reforzar los conocimientos aprendidos en los primeros años de carrera ya que son la base de la carrera y será de mucha utilidad para la realización de las prácticas profesionales o proyectos de graduación.

Brindarles a los estudiantes de la carrera de Administración Industrial y de Negocios todos los materiales didácticos actualizados para poder estar a la par de los avances tecnológicos y de los procesos industriales más relevantes y actualizados. Esto le permitirá a la institución educar y desarrollar a mejores profesionales para que se destaquen en los mercados que laboren.

Permitirles a los estudiantes participar en actividades académicas y extracurriculares donde puedan desenvolverse de la mejor manera y descubrir los talentos de los estudiantes universitarios que podrían ser de beneficio para la institución.

#### **4.2.3 Recomendaciones para los estudiantes**

Disfrutar al máximo la etapa universitaria. Aparte de brindarnos nuestro titulo con el cual podemos desempeñarnos en el mundo laboral, nos permite crear relaciones y conexiones con personas que en un futuro podrían ser de mucha ayuda.

Crear recuerdos memorables con las amistades. En la etapa universitaria, se conocen muchas personas a lo largo de los años y conforme avanza la carrera, pero es de suma importancia saber escoger las amistades que nos permitirán desarrollarnos en mejores profesionales y poder disfrutar al máximo las actividades universitarias.

No perder el tiempo. Es importante saber aprovechar las clases y los consejos brindados por los catedráticos ya que esto nos prepara para el futuro que nos espera afuera. Siempre dar el máximo en cada una de las clases para poder acumular buenas notas a lo largo de la carrera y poder graduarse con honores.

#### **Referencias Bibliográficas**

- o Air Table. (s.f.). Air Table: Products. Obtenido de Air Table: www.airtable.com/product/views
- o Air Table. (s.f.). Pricing: Air Table. Obtenido de Air Table: https://airtable.com/pricing
- o All Vector Logo. (21 de Abril de 2019). Internal Service Desk. Obtenido de All Vector Logo: https://allvectorlogo.com/jira-service-desk-logo/
- o Alonso de Molina. (9 de Junio de 2020). Brainstorming: Ventajas de hacer una lluvia de ideas en la empresa. Obtenido de Conexión Esan: https://www.esan.edu.pe/apuntesempresariales/2020/06/brainstorming-ventajas-de-hacer-una-lluvia-de-ideas-en-laempresa/
- o AppVizer. (s.f.). Jira Service Desk: Software para la Gestión y soporte al cliente. Obtenido de AppVizer: https://www.appvizer.es/relacion-cliente/servicio-alcliente/jira-service-desk
- o Arimetrics. (s.f.). Que es brainstorming. Obtenido de Arimetrics: https://www.arimetrics.com/glosario-digital/brainstorming
- o Collins Dictionary. (s.f.). Payslip. Obtenido de Collins: https://www.collinsdictionary.com/es/diccionario/ingles/payslip
- o Consejo Nacional de Inversiones. (22 de Septiembre de 2020). Honduras: Beneficios Fiscales. Obtenido de Consejo Nacional de Inversiones: https://cni.hn/hondurasbeneficios-fiscales/
- o Desarrollo Hilco. (s.f.). La importancia del control y administración de activo fijo. Obtenido de Hilco Acetec: https://hilcoacetec.com/la-importancia-del-control-yadministracion-de-activo-fijo/
- o Douglas da Silva. (12 de Febrero de 2021). ¿Qué significa SLA y para qué sirve? Obtenido de Biblioteca Zendesk: https://www.zendesk.com.mx/blog/sla-que-significa/
- o Douglas da Silva. (2020 de Noviembre de 2020). ¿Qué es service desk y para qué sirve? . Obtenido de Zendesk: https://www.zendesk.com.mx/blog/que-es-service-desk/
- o Ega Futura. (s.f.). Administración de Activos Fijos. Obtenido de Ega Futura Nube: https://www.egafutura.com/categoria/administracion-activos-fijos
- o First Workplaces. (12 de Agosto de 2019). Las 3E de los negocios: eficacia, eficiencia y efectividad. ¿Qué las diferencia? Obtenido de First Workplaces: https://blog.firstworkplaces.com/la-importancia-de-las-3e-en-tu-negocio
- o Gómez, A. (6 de Abril de 2016). Empresas reconocen la importancia de la educación financiera en sus empleados. Obtenido de Expansión: https://expansion.mx/dinero/2016/04/05/empresas-reconocen-la-importancia-de-laeducacion-financiera-en-sus-trabajadores
- o Grand View Research. (Abril de 2021). Business Process Outsourcing Market Size, Share & Trends Analysis Report By Service Type (Customer Services, Finance & Accounting), By End-use (IT & Telecommunication, BFSI), By Region, And Segment Forecasts, 2021 - 2028. Obtenido de Grand View Research: https://www.grandviewresearch.com/industry-analysis/business-process-outsourcingbpo-market
- o Guillermo Weistreicher. (28 de Mayo de 2020). Inventario. Obtenido de Economipedia: https://economipedia.com/definiciones/inventario.html
- o Helmut Sy Corvo. (31 de Octubre de 2018). Hoja de balance: en qué consiste, cómo se hace, ejemplo . Obtenido de lifeder: Hoja de balance: en qué consiste, cómo se hace, ejemplo
- o iContainers. (20 de Agosto de 2019). Las principales zonas de libre comercio del mundo . Obtenido de iContainers: https://www.icontainers.com/es/2019/08/20/las-principaleszonas-de-libre-comercio-del-mundo/
- o Javier Galán. (7 de Junio de 2020). Auditoría. Obtenido de Economipedia: https://economipedia.com/definiciones/auditoria.html
- o Konfio. (s.f.). Liquidez. Obtenido de Konfio: https://konfio.mx/tips/diccionariofinanciero/que-es-la-liquidez/
- o Microsoft Azure. (s.f.). ¿Qué es la nube? Obtenido de Azure: https://azure.microsoft.com/es-es/overview/what-is-the-cloud/
- o Molina, A. d. (6 de Octubre de 2016). ¿Qué es el mapa de procesos de la organización? . Obtenido de Conexión Esan: https://www.esan.edu.pe/apuntesempresariales/2016/10/que-es-el-mapa-de-procesos-de-la-organizacion/
- o Partner Hero. (2014). Misión. Obtenido de https://www.partnerhero.com/
- o Partner Hero. (2014). Valores Principales. Obtenido de Partner Hero: https://www.partnerhero.com/about
- o Partner Hero. (2014). Visión. Obtenido de Partner Hero: https://www.partnerhero.com/blog/our-mission-and-values
- o Partner Hero. (2021). Documento de Solicitud de Caja Chica. San Pedro Sula.
- o Partner Hero. (2021). Organigrama Departamento de Finanzas. Obtenido de Bamboo HR: https://partnerhero.bamboohr.com/employees/orgchart.php?pin
- o Partner Hero. (Julio de 2021). Reseña Histórica.
- o PC Mag. (21 de enero de 2021). Revisión de Air Table. Obtenido de PC Mag: https://www.pcmag.com/reviews/airtable
- o Peiro, R. (2 de julio de 2020). Economipedia. Obtenido de https://economipedia.com/definiciones/base-de-datos.html
- o RSM. (28 de Enero de 2019). Blog Global RSM. Obtenido de RSM: https://www.rsm.global/peru/es/aportes/blog-rsm-peru/que-es-una-conciliacion-en-lacontabilidad
- o Sage Advice. (s.f.). Caja Chica . Obtenido de Sage Advice: https://www.sage.com/eses/blog/diccionario-empresarial/caja-chica/
- o Villa, M. (24 de Abril de 2018). La importancia del Service Desk en una organización . Obtenido de E Media: https://blog.econocom.com/es/blog/la-importancia-del-servicedesk-en-una-organizacion/

#### **Glosario**

**Administración de Activo Fijo**: Es el área de la contabilidad que trata del buen uso y control adecuado de los Activos fijos de la empresa con el objeto de evitar pérdidas. (Ega Futura, s.f.)

**Brainstorming:** Conocido en español como tormenta de ideas, el brainstorming es un método de grupo para resolución de problemas, que se utiliza en la generación de conceptos de producto. Es un procedimiento específico desarrollado por Alex Osborn, con reglas precisas de conducta por sesión, aunque en muchas ocasiones se considera como una reunión en la que los integrantes dan rienda a sus ideas libremente. (Arimetrics, s.f.)

**Caja Chica:** La caja chica se define como un fondo de una cantidad determinada del cual se extraen los fondos para los gastos de pequeñas cuantía. También se le denomina caja menor. (Sage Advice, s.f.)

**Conciliación Contable**: La conciliación en la contabilidad es el proceso interno, a través del cual se realizan las verificaciones que permiten saber si se ha estado llevando una contabilización transparente de los procesos bancarios. Es por esto último que, a este tipo de conciliación, también se le conoce como conciliación bancaria. (RSM, 2019)

**Hoja de balance**: Una hoja de balance es un estado financiero que informa los activos, pasivos y el patrimonio de una empresa en un momento específico, proporcionando una base para calcular las tasas de rendimiento y evaluar su estructura de capital. (Helmut Sy Corvo, 2018)

**Infraestructura en la nube:** La definición de la nube puede parecer poco clara, pero, básicamente, es un término que se utiliza para describir una red mundial de servidores, cada uno con una función única. La nube no es una entidad física, sino una red enorme de servidores remotos de todo el mundo que están conectados para funcionar como un único ecosistema. Estos servidores están diseñados para almacenar y administrar datos, ejecutar aplicaciones o entregar contenido o servicios, como streaming de vídeos, correo web, software de ofimática o medios sociales. En lugar de acceder a archivos y datos desde un equipo personal o local, accede a ellos en línea desde cualquier dispositivo conectado a Internet, es decir, la información está disponible dondequiera que vaya y siempre que la necesite. (Microsoft Azure, s.f.)

**Liquidez**: La liquidez en los negocios es la facilidad con la que un activo puede ser convertido en dinero. En otras palabras es la capacidad que tienen tu negocio de obtener dinero en efectivo. (Konfio, s.f.)

**PaySlip:** Un Pay Slip es una hoja de papel que se entrega a un empleado al final de cada semana o mes, que indica cuánto dinero ha ganado y cuánto impuesto se ha deducido. (Collins Dictionary, s.f.)

**Service Desk:** El service desk es un soporte multifuncional que incorpora desde servicios técnicos a comerciales. Sus funciones sirven para brindar soporte a los clientes y organizar los procesos internos de la empresa (demandas de soporte que se generan en el interior de las organizaciones). (Douglas da Silva, 2020)

**SLA**: El significado del acrónimo SLA es "Service Level Agreement", en español (Acuerdo de nivel de servicio o Garantía de nivel de servicio). Se trata de un contrato firmado entre las partes involucradas en una negociación que determina cuáles son las responsabilidades de cada uno en relación a los servicios contratados. (Douglas da Silva, 2021)

Yo Diego Enrique Barnica Martel, con número de cuenta 21741051 certifico que el informe elaborado como requisito de mi práctica profesional previo a la examinación del comité evaluador de la carrera de Administración Industrial y de Negocios ha sido redactado en base a experiencias personales y doy fe que no ha sido copiado parcial o totalmente del trabajos anteriormente presentados, excepto aquellas partes que han sido debidamente citadas y cuyos autores han sido reconocidos dentro del texto de mi informe.

Habiendo dado fe de lo anterior, me someto a las sanciones contempladas en el Reglamento de Disciplina, según lo establecido en el artículo 16*:" En el caso de fraude en exámenes y plagio en trabajos, tareas, investigaciones o proyectos, se sancionará además con la anulación total de su valor".* Remitiéndose al Comité de Ética para la firma del acta correspondiente por falta grave, aceptando matricular proyecto de graduación en el periodo siguiente.

#### Diego Barnica

Nombre y Firma del alumno